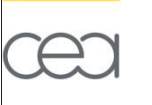

#### **Yann Meurdesoif**(LSCE-IPSL), A. Caubel(LSCE-IPSL), S. Masson(LOCEAN-IPSL)

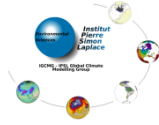

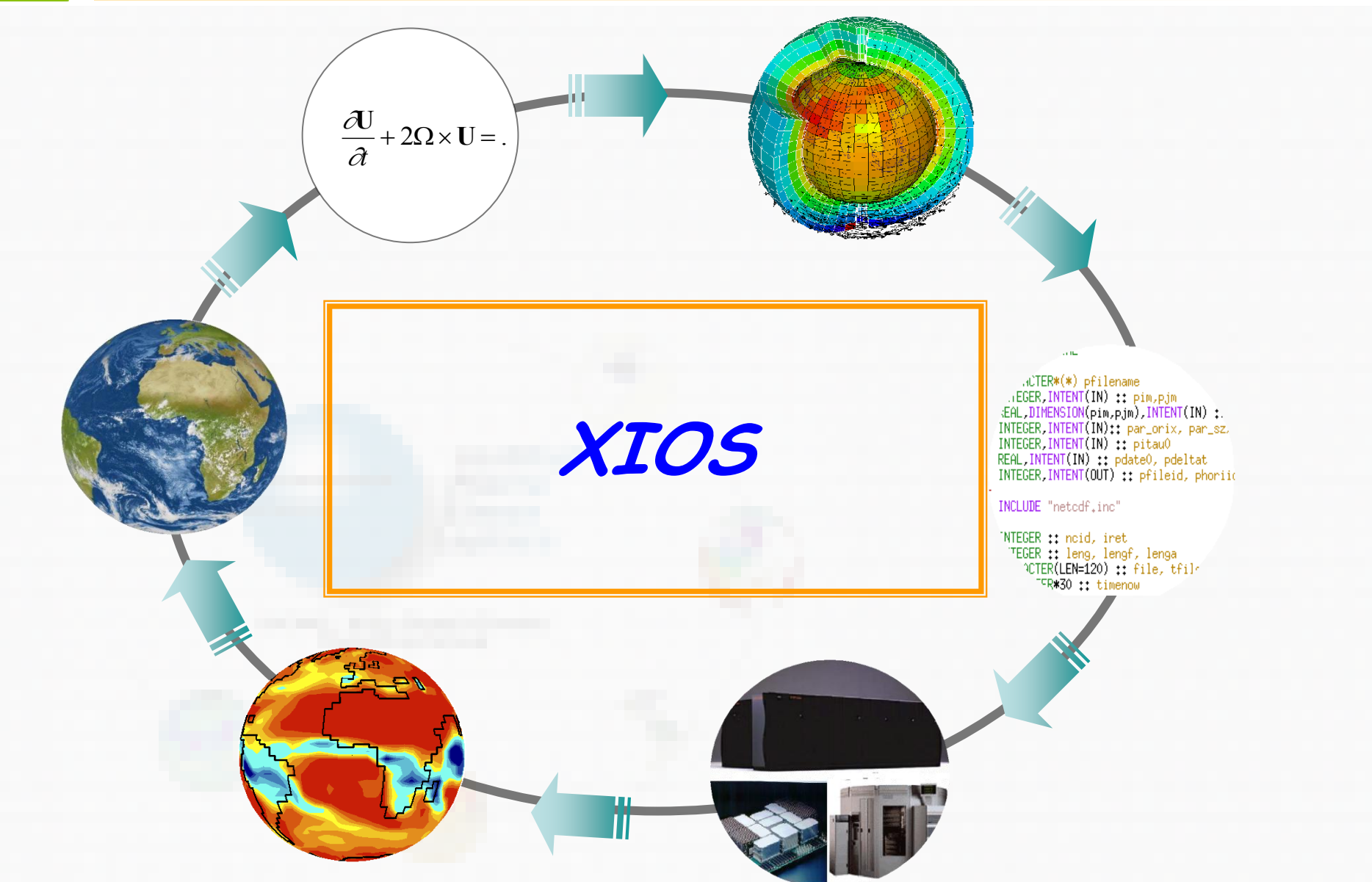

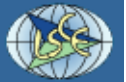

## **XIOS - Motivation**

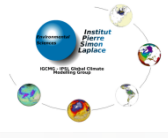

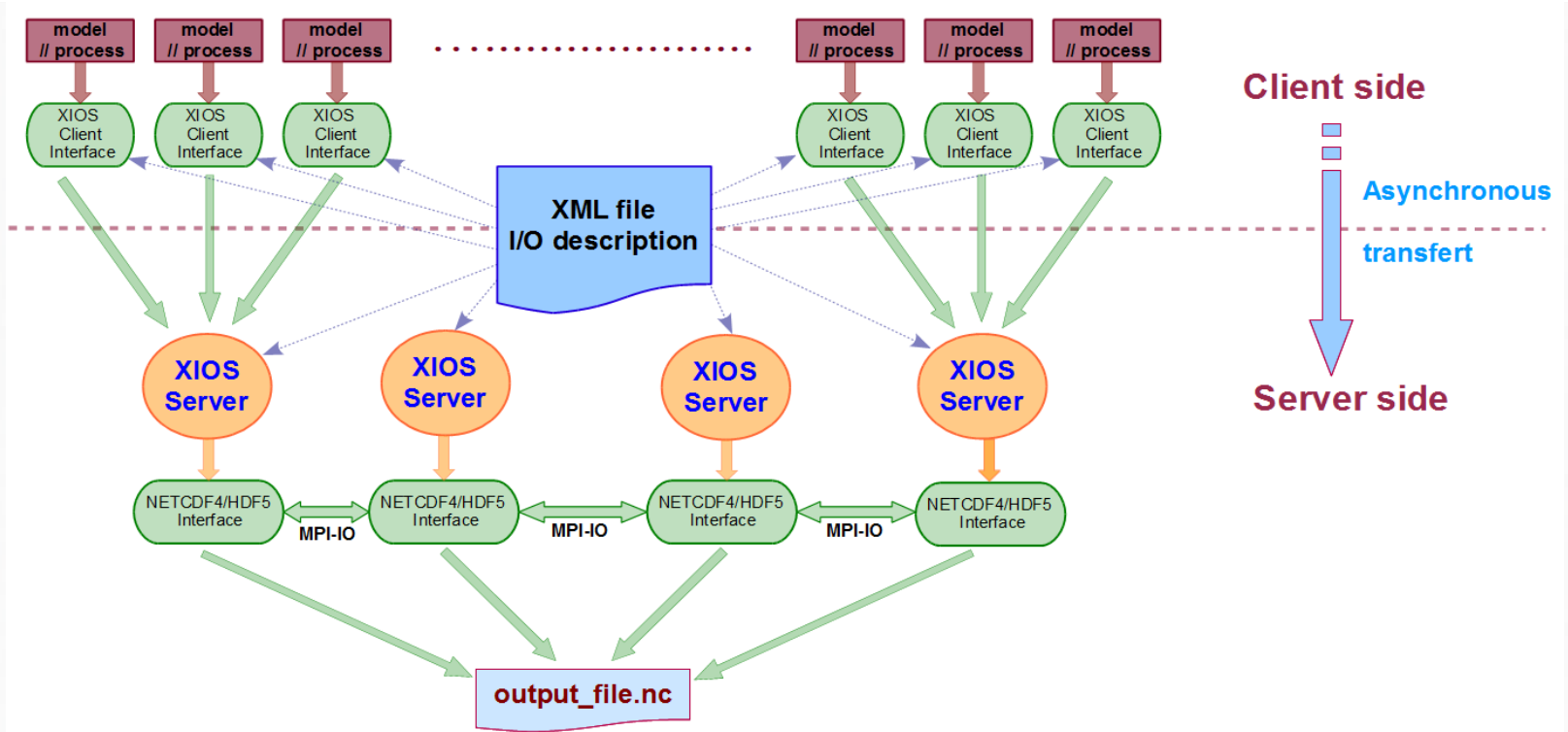

#### XIOS stands for XML – IO – SERVER

- Library developed at IPSL and dedicated to IO management of climate model.
	- Management of output diagnostic (history file).
	- Online temporal post-processing operation (averaging, max/min, instant, etc…)
	- Online spatial post-processing operation.
- Rewriten in C++ and improved as a part of the European IS-ENES project.
	- ~ 35 000 code lines under SVN : <http://forge.ipsl.jussieu.fr/ioserver/browser/XIOS/trunk>

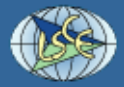

## **XIOS main goals**

#### Flexibility

- Simplification of the IO management into the model code
	- Minimize calling subroutine related to IO and metadata definition (file creation, axis and dimensions management, adding and output field…)
	- Minimize the number of argument of an IO call.
- Ideally : output a field require only a identifier and the data.
	- **CALL send\_field("field\_id", field)**
- Outsourcing the output definition in an XML file
	- Hierarchical management of definition with inheritance concept
	- Simple and more compact definition, avoiding unnecessary repetition of metadata parameters
- Changing IO definitions without recompiling
	- Everything is dynamic, XML file is parsed at runtime.

#### Performance

- Targeted for large core simulation (> ~10 000) on climate coupled model.
- Writing data must not slow down the computation.
	- Simultaneous writing and computing using asynchronicity.
- Using one or more "server" processes dedicated exclusively to the IO management.
	- Asynchronous transfer of data from clients to servers.
	- Asynchronous data writing by each server.
- Use of parallel file system ability via Netcdf4-HDF5 format.
	- Simultaneous writing in a same single file by all servers
	- No more post-processing rebuilding of the files

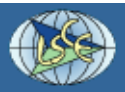

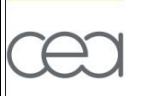

## **Simple "Hello World" XML file**

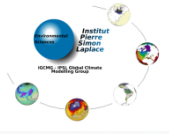

Output averaging field: field\_A in the one day frequency file : hello\_world.nc

```
<simulation>
   <context id="hello_word" calendar_type="Gregorian" start_date="2012-02-27 15:00:00">
     <axis_definition>
       <axis id="axis_A" value="1.0" size="1" />
     </axis_definition>
     <domain_definition>
       <domain id="domain_A" />
     </domain_definition>
     <grid_definition>
       <grid id="grid_A" domain_ref="domain_A" axis_ref="axis_A" />
     </grid_definition> 
     <field_definition >
       <field id="field_A" operation="average" freq_op="1h" grid_ref="grid_A" />
     </field_definition>
     <file_definition type="one_file" output_freq="1d" enabled=".TRUE.">
       <file id="output" name="hello_world">
         <field field_ref="field_A" />
       </file>
     </file_definition>
   </context> 
</simulation>
```
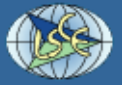

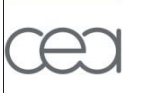

#### **Fortran Interface**

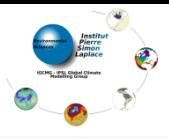

- Interoperability C/C++/Fortran through Fortran 2003 normalization feature.
- Every element in XML tree file can be created or fill in from code model through the Fortran interface
	- Create or adding an element in the XML tree ۰

**CALL xios\_get\_handle("field\_definition", field\_group\_handle) CALL xios\_add\_child(field\_group\_handle,field\_handle,id="toce")**

- Complete or define attributes of an element  $\bullet$ 
	- Using handle or id ∳.

**CALL xios\_set\_field\_attribut(field\_handle,long\_name="Temperature", unit="degC") CALL xios\_set\_field\_attribut("toce", enabled=.TRUE.)**

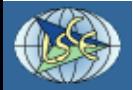

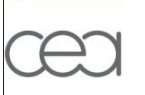

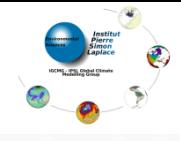

```
SUBROUTINE client(rank,size)
   USE xios
   IMPLICIT NONE
   INTEGER :: rank, size
   TYPE(xios_time) :: dtime
   DOUBLE PRECISION,ALLOCATABLE :: lon(:,:),lat(:,:),field_A(:,:)
   ! other variable declaration and initialisation .....
   CALL xios_initialize("client", return_comm=comm)
   CALL xios_context_initialize("hello_word",comm)
   CALL xios_set_current_context("hello_word")
   ! domain definition
  CALL xios set domain attr("domain A",ni glo=ni glo,nj glo=nj glo,ibegin=ibegin,ni=ni,jbegin=jbegin,
   nj=nj)
   CALL xios_set_domain_attr("domain_A",lonvalue=RESHAPE(lon,(/ni*nj/)),latvalue=RESHAPE(lat,(/ni*nj/))) 
   dtime%second=3600
   CALL xios_set_timestep(dtime) 
  CALL xios_close_context_definition()
   ! time loop 
   DO ts=1,96
     CALL xios_update_calendar(ts)
     CALL xios_send_field("field_A",field_A)
   ENDDO
```

```
 CALL xios_context_finalize()
   CALL xios_finalize()
END SUBROUTINE client
```
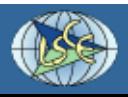

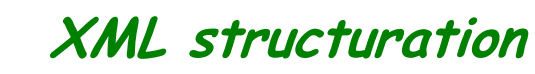

- Inheritance : avoid unnecessary repetition of attributes
	- From parent to children

```
<field_definition level="1" prec="4" operation="average" enabled=".TRUE.">
  <field_group id="grid_W" domain_ref="grid_W">
    <field_group axis_ref="depthw">
      <field id="woce" long_name="vertical velocity" unit="m/s" />
   </field_group>
  </field_group>
</field_definition>
==> <field id="woce" long_name="vertical velocity" unit="m/s" axis_ref="depthw"
```
- **domain\_ref="grid\_W" level="1" prec="4" operation="average" enabled=".TRUE." />**
	- Context
		- isolate definition between different component : i.e. for coupled model
		- no interference between different context
	- Calendar management and duration
		- **Gregorian, Julian, D360(360 days), NoLeap (365 days), AllLeap (366 days)**
		- **date format** : "**2012-02-27 15:30:00**"
		- duration units : year(y), month(mo), day(d), hour(h), minute(mi) and second (s)
		- can be combined : ex : "1d 6h 30mi"

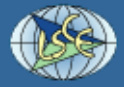

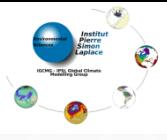

#### Grid managment

**Grid**

- Only cartesian grid (lon-lat) or curvilinear grid are now supported (logically rectangular)
- Soon unstructured grid (G8-ICOMEX) and gaussian grid
- Describe global and local domain, and how field data are stored in code memory

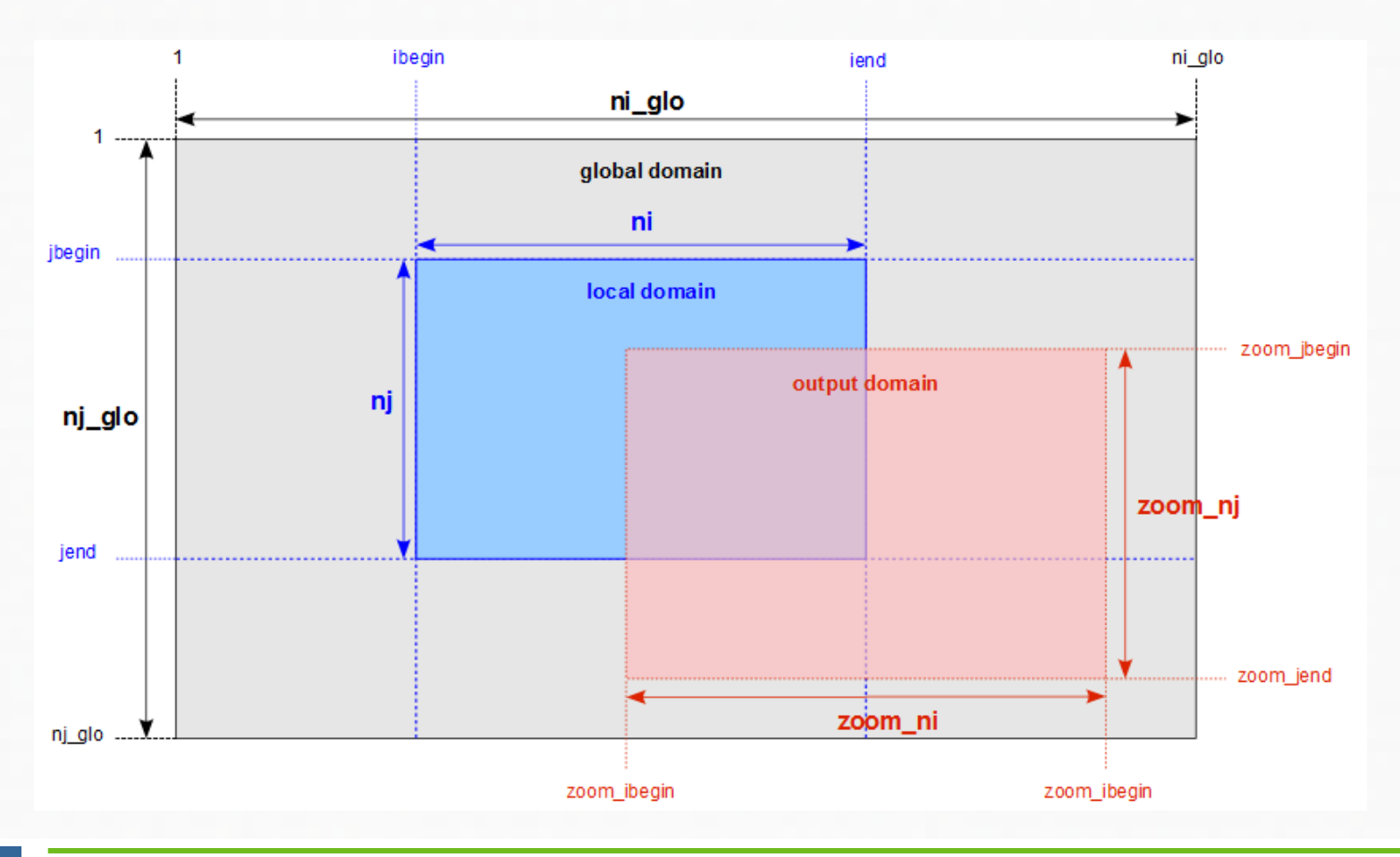

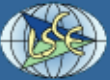

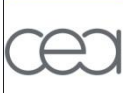

## **Field variable**

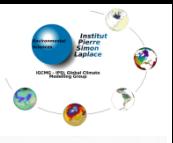

- Associated to a grid : "grid\_ref" attribute
- Can be included in one or more file for output : "field\_ref" attribute

```
 <file id="1d" name="out_1day" output_freq="1d" enabled=".TRUE.">
   <field field_ref="toce" operation="average" enabled=".FALSE." />
   <field name="max_toce" field_ref="toce" operation="maximum" />
 </file>
```
- Field value is sent at each timestep from the model
	- **CALL xios\_send\_field("field\_id",field**)
- Temporal operations can be performed
	- once, instant, average, minimum, maximum
- Fields can be combined together to create new field which can be output

```
<field id="A" />
<field id="B" />
\langle field id="C" > (A + B) / (A*B) \langle \langle field
<field id="D"> (this + exp(C))/3. </field>
```
- Can be mixed with temporal operation : @ operator
	- $\bullet$  ie : output the monthly average of the daily maximum of the temperature

```
<field id="Temp" operation ="maximum" unit="K"/>
< file name ="output" output_freq ="1mo">
  <field name="T" operation ="average" freq_op="1d" > @Temp </field>
</ file >
```
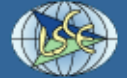

# **Data distribution between clients and servers**

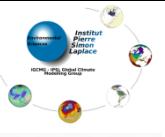

- Data distribution on client is defined by the model
- Data distribution on server is equally distributed over the second dimension
	- Client can communicate with several servers.
	- Server can receive data from several clients.

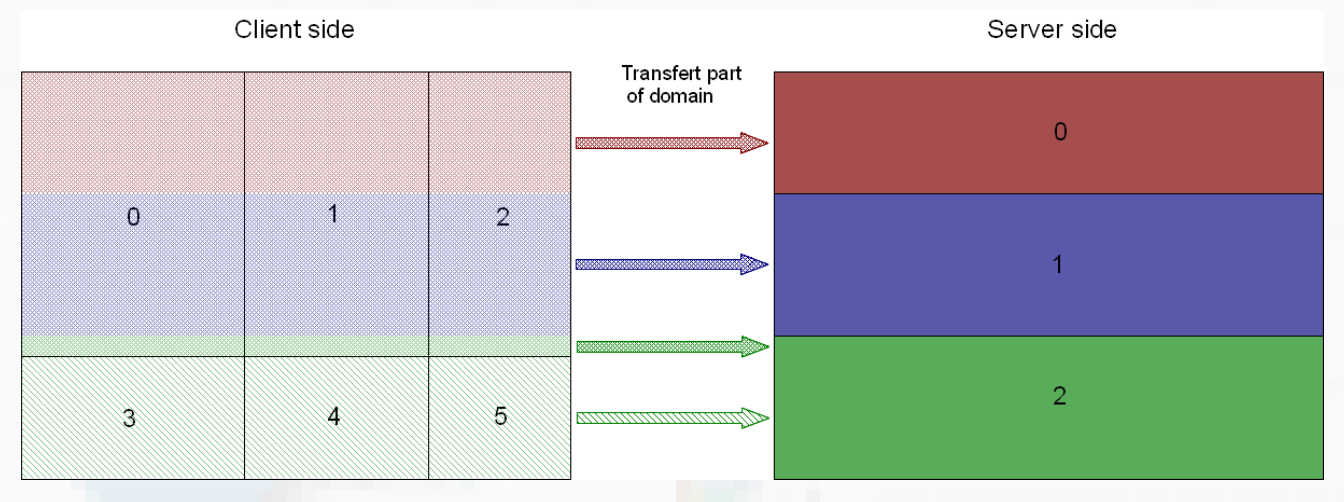

- Field Data are sent to servers only at writing time
- Use only MPI point to point asynchronous communication
	- MPI\_Issend, MPI\_Irecv, MPI\_Test, MPI\_Probe...
	- No synchronization point between clients and server, and between servers
	- No latency cost, communications are overlapped by computation
	- ◆ Writing is also overlapped by computation

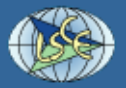

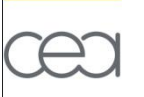

## **Communication protocol**

- 
- Use buffers to smooth large peaks of data flow (monthly or daily output)
	- Larger are the buffers, better IO peak swill be smoothed
- Client Side protocol : use double buffer
	- one for message being transferring, one for buffering

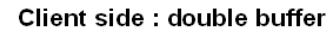

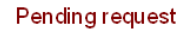

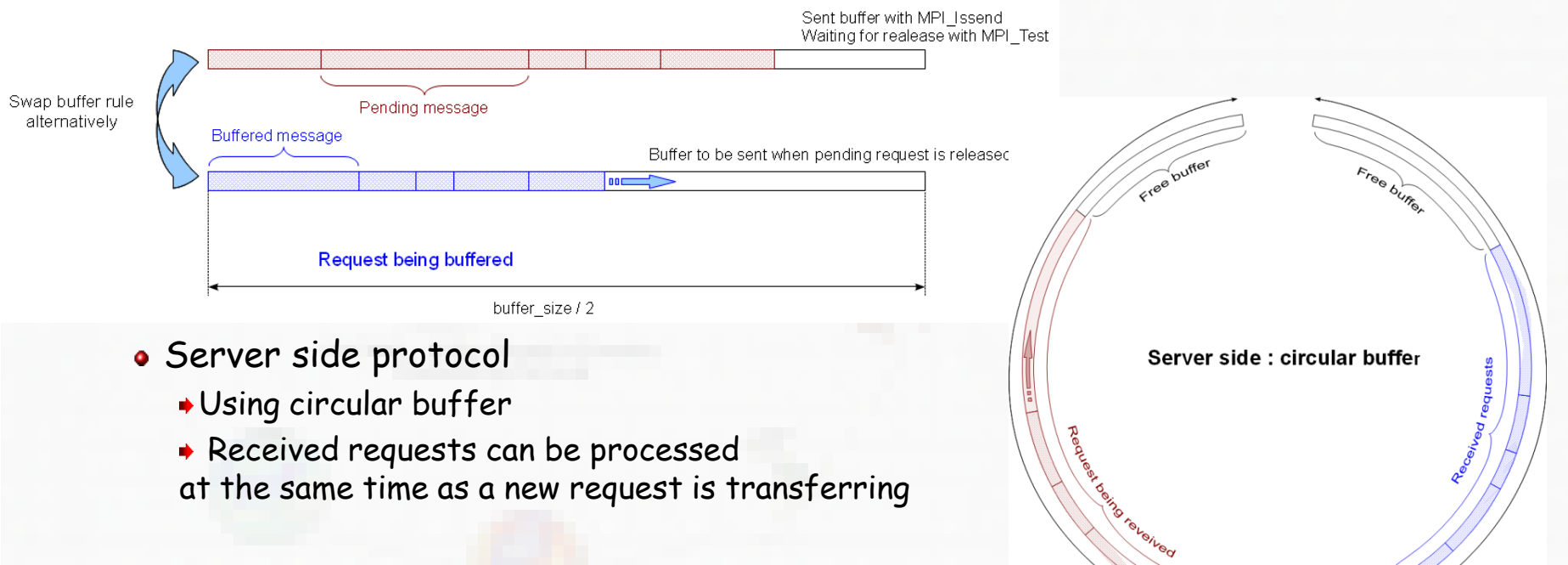

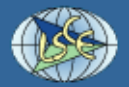

Sumer size . buffer server factor size

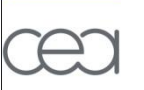

# **Load balancing – coupled model**

- Load balancing… ÷
	- Data flux from clients >> server writing rate capability ٠
		- When buffers are full, XIOS switch in blocking mode  $\blacklozenge$
		- Wait until some buffer parts are released => impact on performance
	- To avoid this, add more servers ٠
		- a diagnostic is done at the end of the job.

#### Interaction with a coupled model

- XIOS has been designed to work within a coupled model
- A same pool of servers can manage several model output
- XIOS is also interfaced with the OASIS coupler

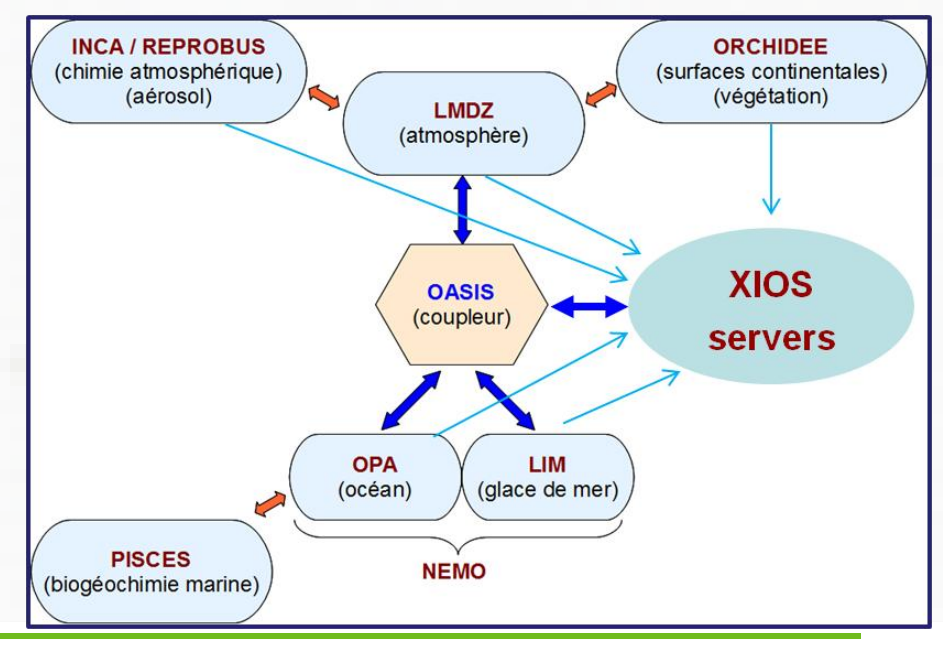

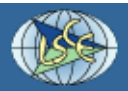

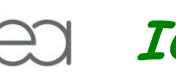

#### **IO Layer**

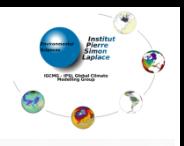

- For now, output layer use only NETCDF4/HDF5 parallel library.
	- optionally netcdf3 can be used, but no parallel support
- 2 modes are possible : "one\_file" or "multiple\_file"
	- Fixed using file attribute : type="one\_file"/multiple\_file"
- "Multiple\_file" mode
	- One file is output by each XIOS servers
	- rebuilding phase is needed at post-treatment to obtain a global file
- "One\_file" mode
	- All XIOS servers write simultaneously in a single file => no rebuilding phase
	- Use MPI/IO layer to aggregate file system bandwidth
- But achieve good performance with netcdf4/hdf5/MPI\_IO layer is very challenging
	- strongly file system dependent
	- a lot of recipes to avoid very bad performance
	- a lot of work done for improving performances.

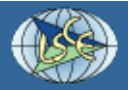

## **NEMO test case on Curie tier0 computer (S. Masson)**

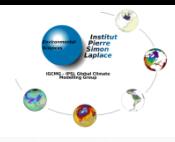

## Very huge NEMO configuration : 1/12th degrees global

- GYRE 144 : 4322x2882x31 , up to 8160 cores
- Run on Curie petaflopic Bull computer : 1.6 PFlops, Intel Sandy-Bridge core
- 6 days simulation (2880 time steps), hourly means output : 300s run, ~1.1 Tb
- **3.6 Gb/s, 13 Tb/hour, 312 Tb/day, 9.4 Pb/month (real time)**

#### File system : Lustre 150 Gb/s (global) theoretically

- In practice with an optimal MPI/IO simple parallel write test-case in a single file
	- must tune the number of OST used.
	- peak  $\sim$  20 Gb/s, average 10 Gb/s.
- With NETCDF4/HDF5/MPI\_IO layer on an ideal test case
	- $\rightarrow$  only MPI\_IO call :  $\sim$  8 Gb/s
	- whole < 5 Gb/s average

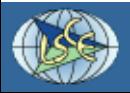

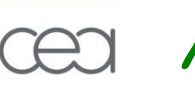

**Multiple file mode**

Works fine, good scaling up to 8160 NEMO cores with 128 XIOS servers

CURIE Fat Nodes: NEMO 3\_4\_b GYRE Big IO multi\_file, jp\_cfg = 144

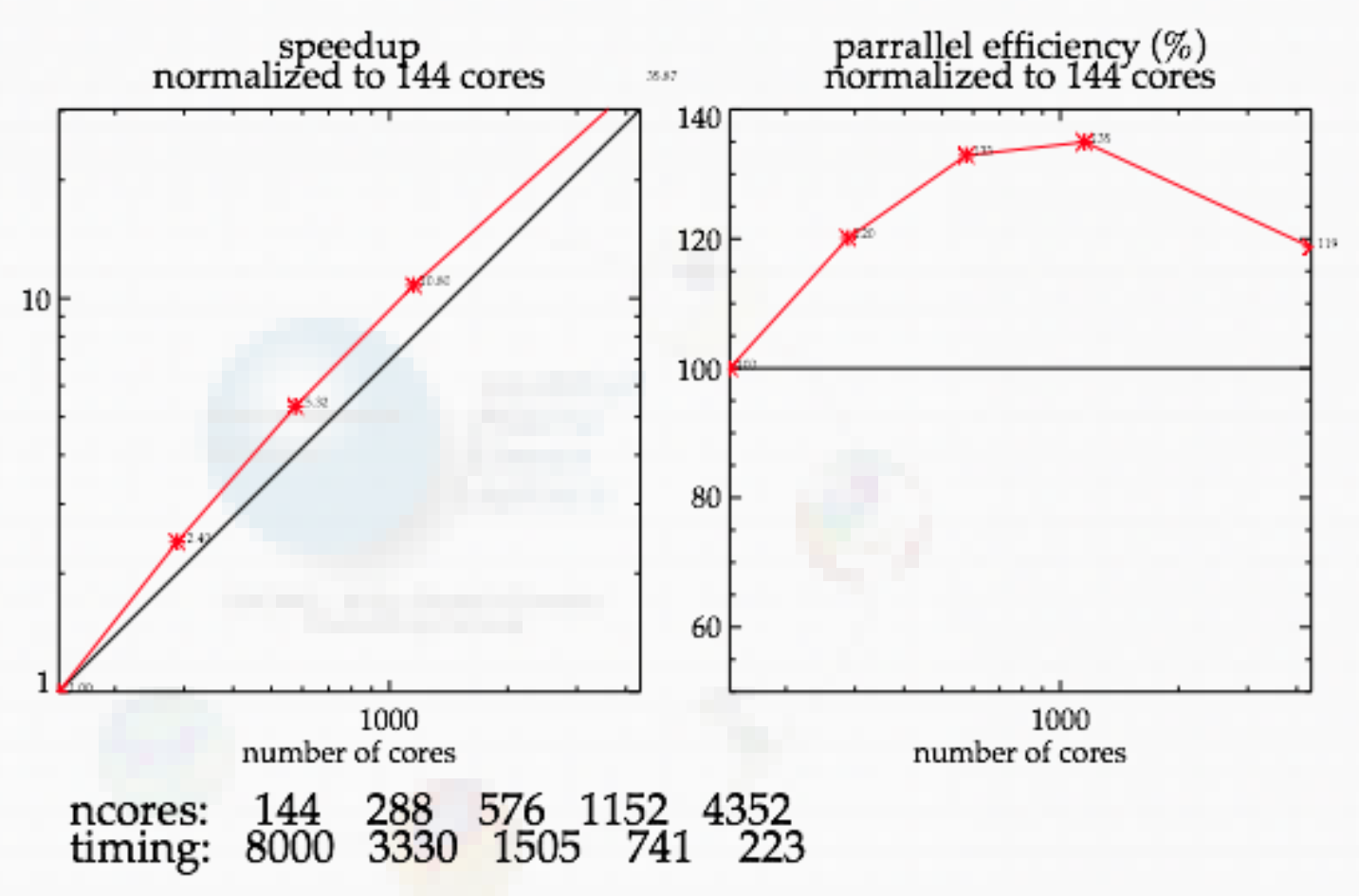

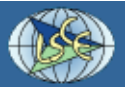

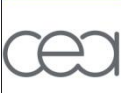

## **One file mode**

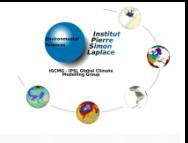

- **@ More challenging, recent results...** 
	- Gyre 144, daily mean output
		- 8160 NEMO, 32 XIOS : works perfectly
			- **+1.5% for IO** < computer jittering
	- Gyre 144, 6 hours mean output
		- 8160 NEMO, 32 XIOS
			- **+5% for IO**
	- Gyre 144, hourly mean output
		- 8160 NEMO, 128 XIOS
			- Extreme testcase, close to NEMO strong scalability limit.
			- Close to filesystem capability bandwith => we obtain ~ 3.6 Gb/s
			- **+ 15-20% for IO**
		- Do we need to improved this result?
		- Are we able to store all this amount of data ?

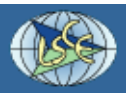

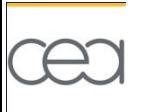

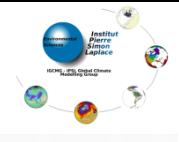

# **THANK YOU**

# QUESTIONS ?

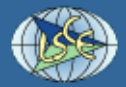

CEA/DSM/LSCE – **Yann Meurdesoif**